# **LinHES - Bug # 832: upgrade\_linhes.sh does not work from console**

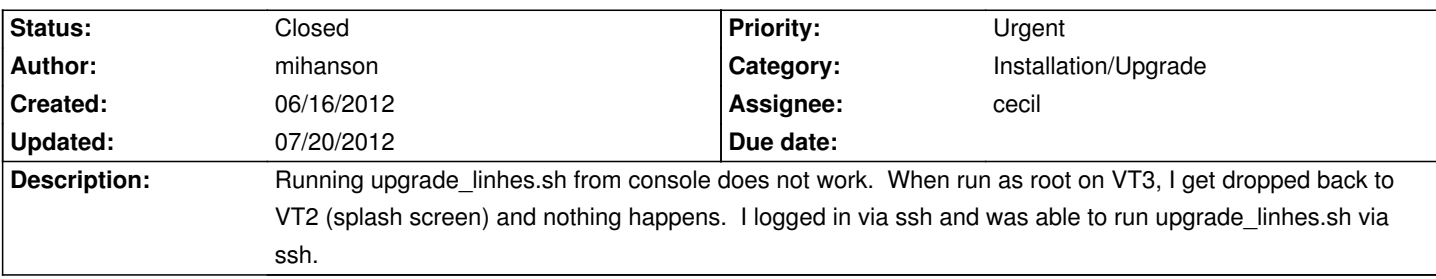

### **Associated revisions**

**12/11/2012 05:40 pm - jams**

LinHES-config: add plymouth\_config.py to the package

This program is called by xconfig.sh to determine which video driver to include in the initrd for KMS to work.

For this version if X uses an intel driver then i915 is included in the initrd, any things else defaults to vesa.

if plymouth\_config detects that no changes are needed, it will quit without running mkinitcpio.

refs #832

### **History**

## **07/05/2012 12:09 pm - cecil**

*- Target version set to 7.3*

*- Category set to Installation/Upgrade*

*- Assignee set to cecil*

#### **07/20/2012 04:11 pm - cecil**

*- % Done changed from 0 to 100*

*- Status changed from New to Closed*

Couldn't duplicate.